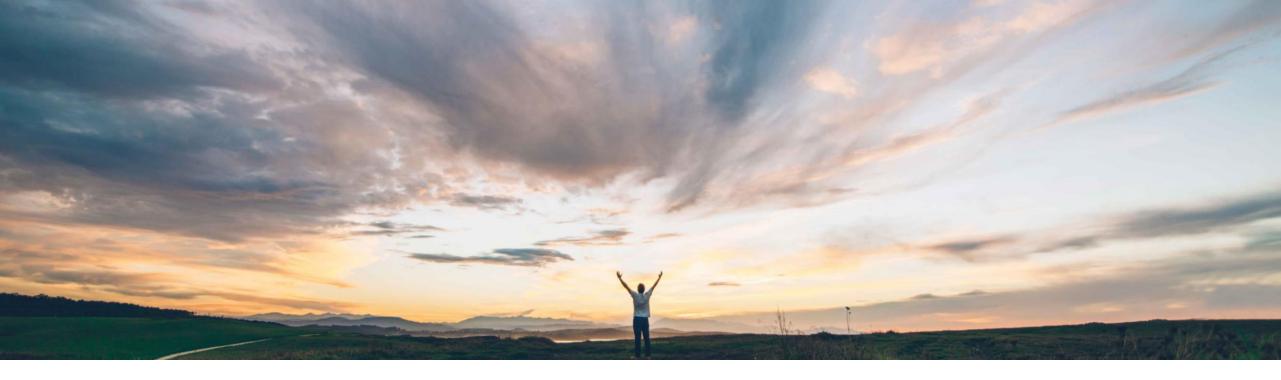

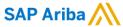

# Feature at a glance Open API - Supplier Management Questionnaire Data

Swetha Beepyata, SAP Ariba March, 2018

CONFIDENTIAL

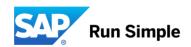

### **Feature at a Glance**

## Introducing: Open API - Supplier Management Questionnaire Data

### Customer challenge

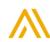

# Meet that challenge with SAP Ariba

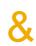

## Experience key benefits

Customer want to use supplier response data outside of SLP for external processing, like inclusion in compound reports or load into a data warehouse. Currently there is only limited download of responses possible, and no automation via an API. Introduces a new query to fetch questionnaire details, and a new flag to fetch questionnaire IDs as part of the Supplier Data API in SAP Ariba APIs. This enables a customer to query Ariba SLP for questionnaire data, both internal and supplier questionnaires, including the data elements: question ID, question label, response value, and search label.

Increases information availability across the organization, and therefore the value of the information.

#### Solution area

Supplier Lifecycle and Performance (SLP) + Supplier Information and Performance Management; new architecture (SIPM new architecture)

#### **Enablement information**

This feature is on by default. Sign up to developer portal <a href="https://developer.ariba.com/api/">https://developer.ariba.com/api/</a> to access the API. More info: <a href="https://www.ariba.com/de-de/solutions/solutions-overview/platform-solutions/sap-ariba-apis">https://www.ariba.com/de-de/solutions/solutions-overview/platform-solutions/sap-ariba-apis</a>

Value measure

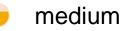

Ease of implementation

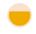

some complexity

Region availability

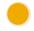

global

© 2018 SAP SE or an SAP affiliate company. All rights reserved.

### **Feature at a Glance**

## Introducing: Open API – Supplier Management Questionnaire Data

#### Detailed feature information

Fetching supplier questionnaire data is supported in two steps:

- 1. Obtaining the questionnaire ID's for a given supplier
- 2. Fetching the questionnaire details for a given questionnaire ID.

In the first step, in the SM reporting API, you need to include the flag "withQuestionnaire" as True. By default, this flag is off and the reporting API will fetch the basic supplier details such as Supplier Name, SM Vendor ID, ERP Vendor ID, AN id, Integrated to ERP, Address – Line 1, Line2, City, State, Region, Registration status, Qualification status, Preferred status, Category, Region, Business Unit. If the flag "withQuestionnaire" is True, then the supplier details will fetch the Questionnaire ID, Questionnaire Name, Workspace name(For example, Registration or Qualification) for every supplier.

In the second step, you send the SMVendorID and questionnaireID, and the API returns details for the specified questionnaire for that supplier. What details are send depend on what type of questions are included in the questionnaire. However, at minimum the following questionnaire elements are included:

- Question ID (i.e. the KIID)
- Question label (i.e. the question itself)
- Answer type
- Value (i.e. the response to the question)
- Searchlabel (i.e. the text/string which can be selected to filter on in advanced search)

#### Notes:

- Excluded from the returned result are attachments, responses to QuestionType=Certificate, and responses to questions for which sensitive data flag=TRUE.
- For the initial release, SLP supports one vendorID and one questionnaireID at a time. Customers have to make multiple separate API calls to retrieve different questionnaires for a supplier.

#### **EXAMPLE RESPONSE**

© 2018 SAP SE or an SAP affiliate company. All rights reserved.